# TDIU16 – Semaforen

Om att vänta – men inte i onödan

Filip Strömbäck, Klas Arvidsson

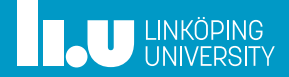

# Planering

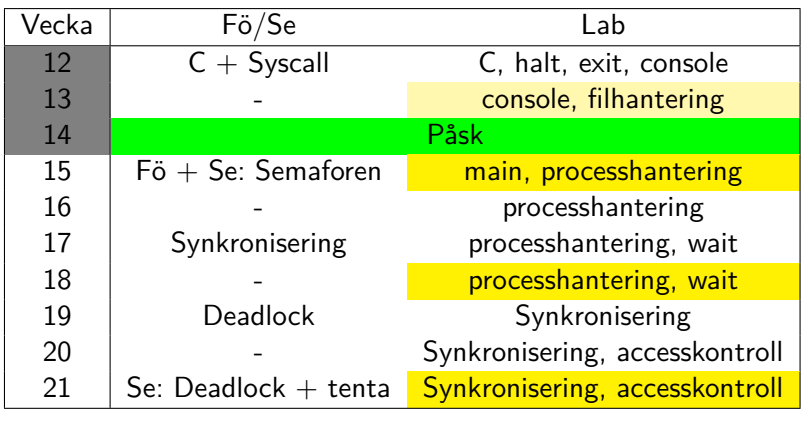

### Varför vänta?

- 
- 
- 

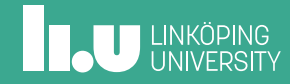

### Ett posthämtningsproblem

En bonde hämtar posten

- Posten har dragit ner på servicen till gården, det är 3 km till brevlådan
- Posten brukar komma runt kl 13
- Bonden kommer till lådan kl 13:25
- Lådan är tom
- Har brevbäraren passerat?
- Hur ska bonden göra för att slippa gå i onödan?

### Ett järnvägsproblem

- Järnvägsknut med två spår österut, ett västerut
- Ett X2000 kommer västerifrån och fortsätter mot sydost klockan 16:10 enligt tidtabell
- Ett Green Cargo godståg kommer från nordost och fortsätter västerut

Du är lokförare på godståget. Klockan är 16:15 när du är framme vid knuten. Vad gör du när du kommer fram? Kör? Väntar? Hur länge?

# Bron mellan bergen

Mellan två bergstoppar går en gångbro

- Bron är inte särskilt stadig och mycket lång
- Bron är så högt upp att den ofta helt eller delvis är inbäddad i moln (dimma)
- Sikten är alltså lika med noll
- Bron kan bära max 5 personer åt gången

Går du ut på bron? Väntar du? Hur länge?

#### Dörrvakten

- Har order uppifrån pga brandregler:
	- Släpp in max N personer
- Garanterar att det aldrig är fler i lokalen än order
- Kommer fler måste de vänta tills det finns plats
- Måste hålla koll på både hur många som kommer och hur många som går

### Semaforen

- Har order från programmeraren pga resursbegränsning eller krävd händelseordning:
	- Släpp in max N trådar
- Garanterar att det aldrig är fler insläppta än order
- Kommer fler trådar måste de vänta tills det finns plats
- Anropas både vid insläpp (down) och utsläpp (up)

- 
- Semaforen
- 
- 

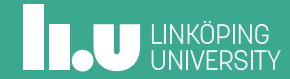

#### Semaforen i Pintos

```
\#include "threads/sync.h"
```
struct semaphore sema;

```
// Initiera semaforen till N resurser
sema_init (&sema , N) ;
```

```
// Försök räkna ner , väntar kanske
sema_down(&sema ) ;
```

```
// Räkna upp, väcker trådar som väntar
sema_up(&sema ) ;
```
### Andra funktionsnamn

• För att räkna ner eller vänta

P() Proberen, ursprungligt

- Wait() Mer beskrivande
- Down() Pintos, bättre?

#### • För att räkna upp och signalera

V() Verhogen, ursprungligt Signal() Mer beskrivande<br>Up() Pintos, bättre? Pintos, bättre?

# Exempel

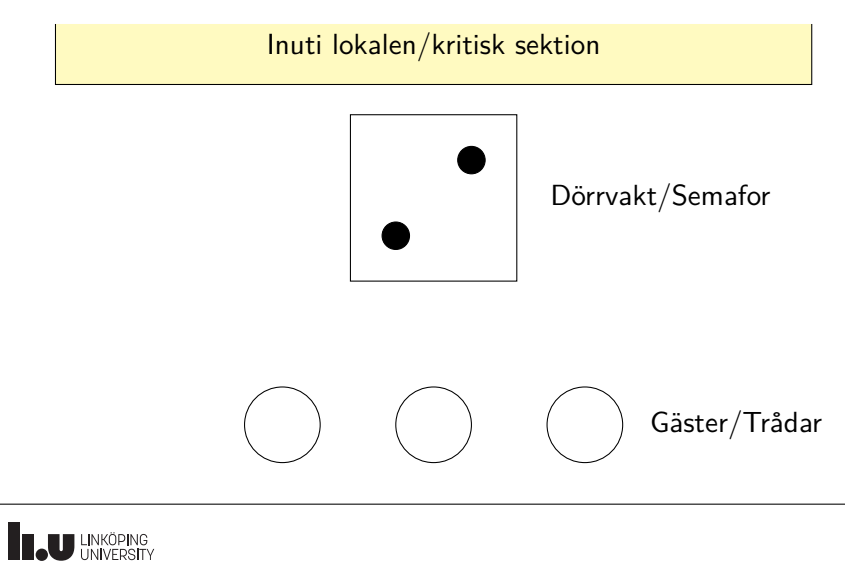

# Exempel

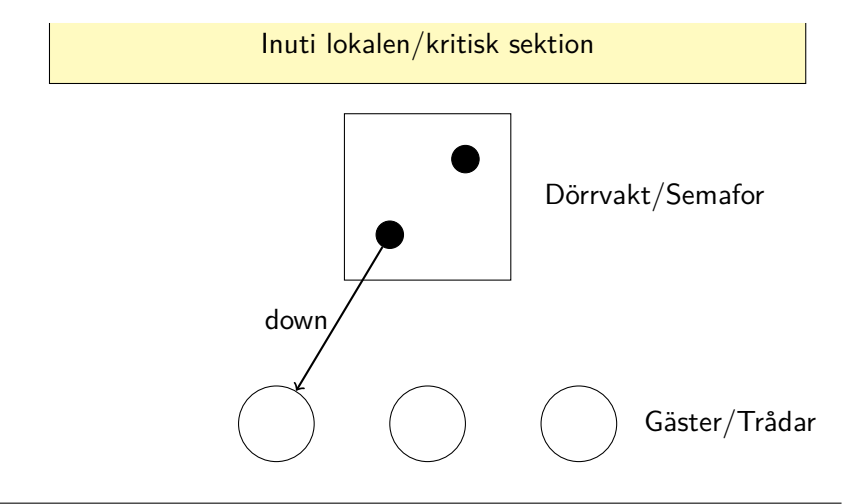

# Exempel

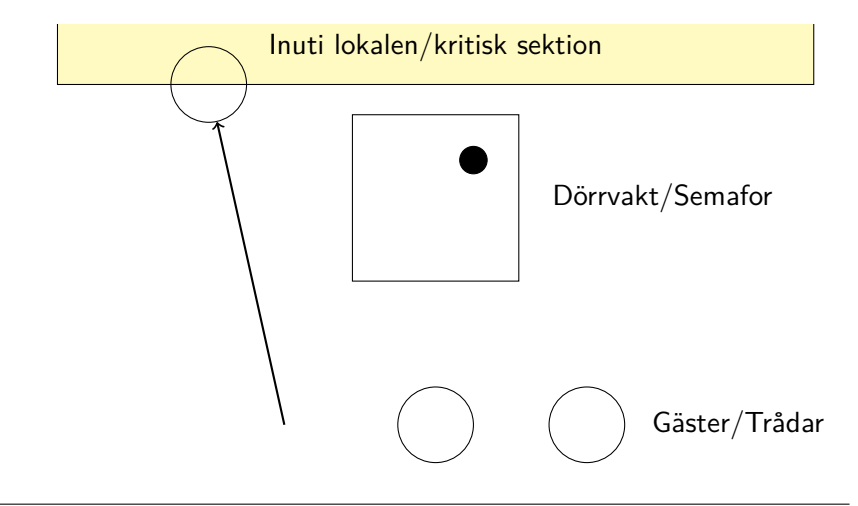

# Exempel

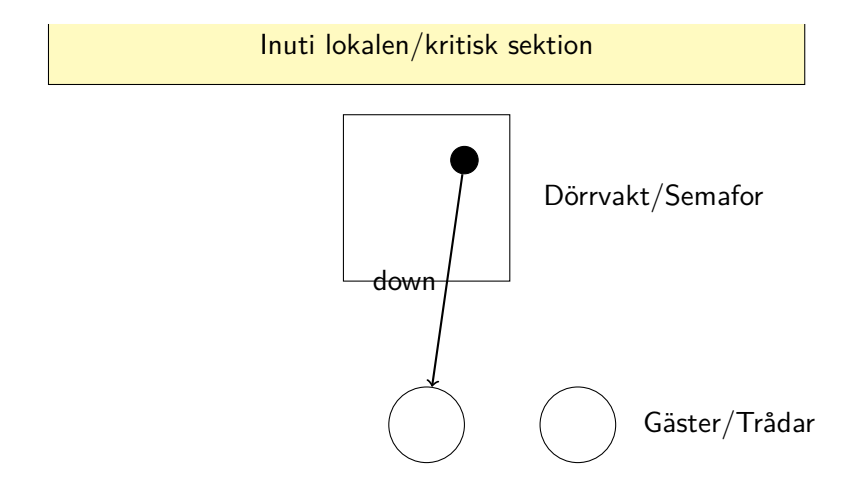

# Exempel

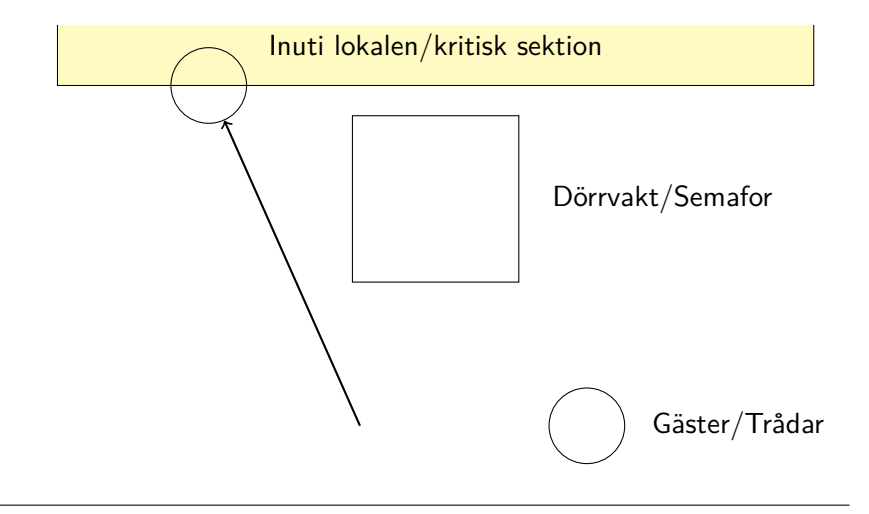

# Exempel

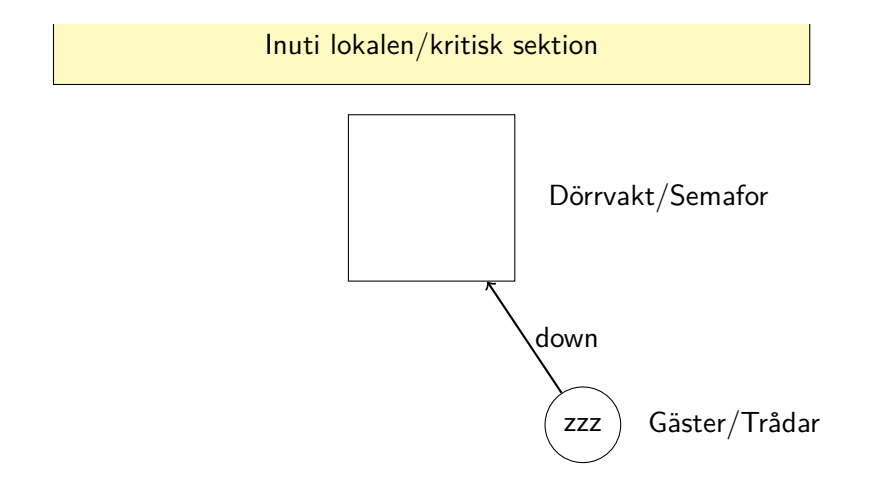

# Exempel

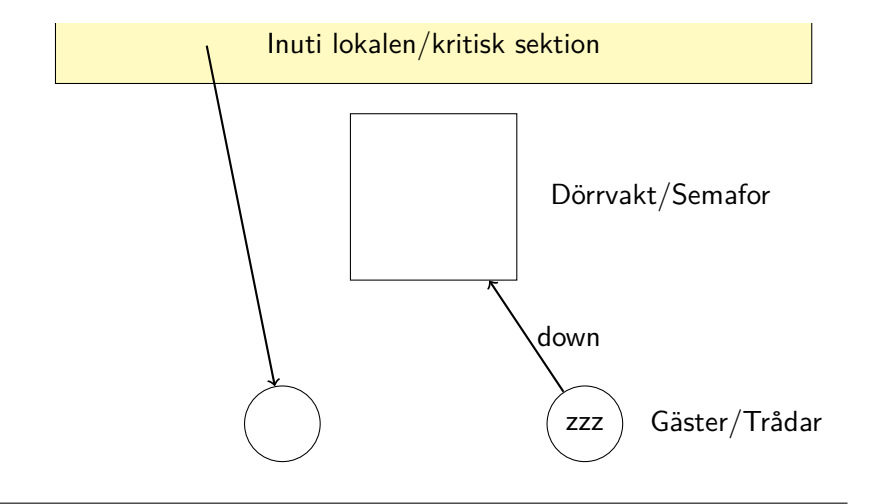

# Exempel

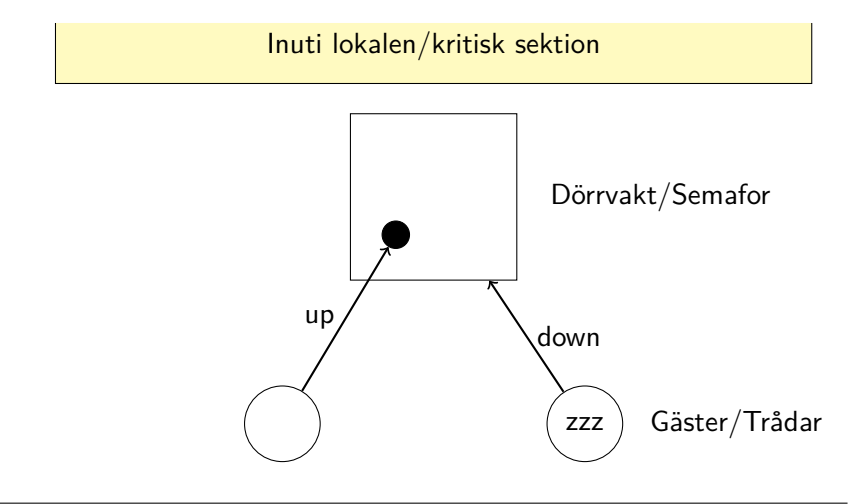

# Exempel

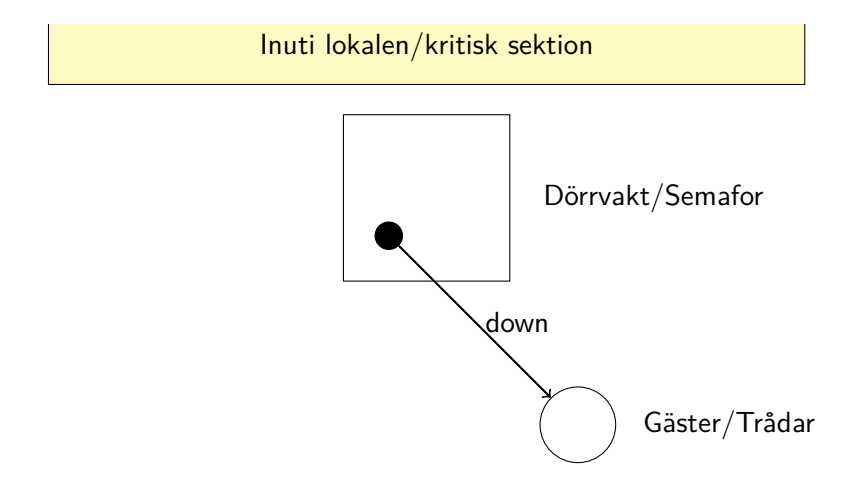

# Exempel

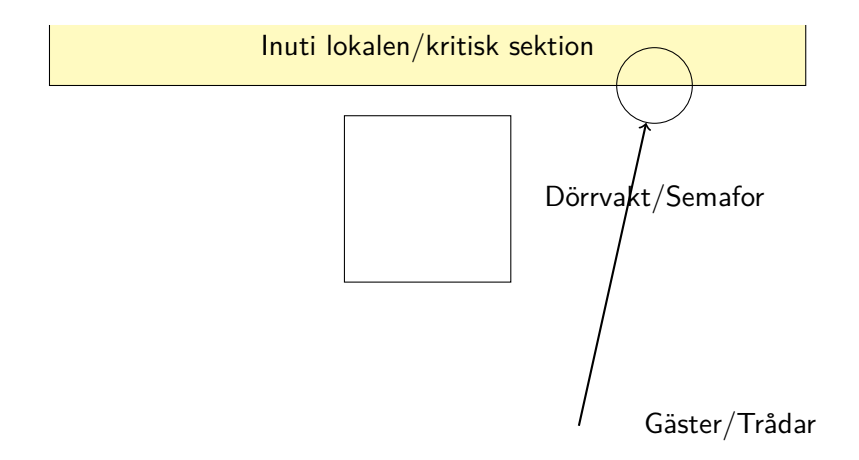

- 
- 
- Binär semafor
- 

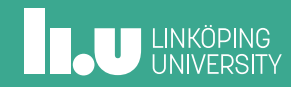

### Summering av fält

```
// En stor array fylld med ettor.
int array [2\_000\_000\_000] = \{1, 1, 1, 1, \ldots\};// Variabler för att lagra summor och delsummor.
int sum = 0, suml = 0, sumh = 0;
// Två funktioner som summerar var sin del.
void sum_low ( ) ;
void sum_high ( ) ;
```
## Summering av fält

```
void sum_low() {
  for (int i = 0; i < 1\_000\_000\_000; i++)
    suml \neq array [i];
}
void sum_high() {
  for (int i = 0; i < 1\_{000\_{000\_{00}}; i++)
    sumh + array [i + 1_000_000_000];
}
```
# Summering av fält

```
int main() {
  thread_create (sum_low);
  th read\_create(sum\_high);sum = suml + sumh;print f('Summa: \sqrt{0}d \n\cdot n'', sum);
  return 0;
}
```
## Summering av fält

```
int main() {
  thread_create (sum_low);
  th read\_create(sum\_high);sum = suml + sumh;print f('Summa: \sqrt{0}d \n\cdot n", sum);
  return 0;
}
Vad blir resultatet?
```
### Summering av fält (EJ OK)

```
void sum_low() {
  for (int i = 0; i < 1_000_000_000; i++)
    suml += array [i];
  has\_sum1 = true;}
void sum_high () {
  for (int i = 0; i < 1\_000\_000\_000; i++)
    sumh += array [i + 1_000_000_000];
  has\_sumh = true;}
```
### Summering av fält (EJ OK)

```
int main() {
  thread_create(sum_low);
  thread_create (sum_high);
  while (!has_suml)
     ;
  while (!has_sumh)
     ;
  sum = suml + sumh;printf ("Summa:\frac{0}{d}d\n\pi", sum);
  return 0;
}
Hur mycket CPU-tid behövs?
```
### Summering av fält (EJ OK)

```
int main() {
  thread_create(sum_low);
  thread_create (sum_high);
  while (!has_suml)
     ;
  while (!has_sumh)
     ;
  sum = suml + sumh;print f('Summa: _1%d \n\cdot 1", sum);
  return 0;
}
Hur mycket CPU-tid behövs? Busy wait! Ej OK!
```
#### Binär semafor

- Har två lägen (d.v.s. binär) 1 och 0
- Talar om ifall en händelse har inträffat eller inte
	- X2000 har passerat
	- Brevbäraren har passerat
- Talar om ifall en resurs är tillgänglig eller inte
	- Spåret västerut är fritt
	- Posten finns i lådan
- Kan starta på vilket läge som helst

**THE UNIVERSITY** 

```
suml += array [i];
  sema_up(&has_suml ) ;
}
void sum_high () {
  for (int i = 0; i < 1\_000\_000\_000; i++)
    sumh += array [i + 1_000_000_000];
  sema_up(&has_sumh ) ;
}
```
for (int i = 0; i <  $1_000_000_000$ ; i++)

# Summering av fält (OK)

void sum\_low() {

TDIU16 – Semaforen Filip Strömbäck, Klas Arvidsson 19

### Summering av fält (OK)

```
int main() {
  sema_init (&has_suml, 0);
  sema_init (&has_sumh, 0);
  th read_create (sum_low);
  th read\_create(sum\_high);sema_down(&has_suml ) ;
  sema_down(&has_sumh ) ;
  sum = suml + sumh;print f('Summa: _1%d \n\cdot n" , sum);return 0;
}
```
Behöver vi två semaforer?

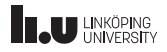

### Behöver vi två semaforer?

```
int main() {
  sema_init (\& has_sums, \left/ * ??? \left/ * \right);
  th read_create (sum_low);
  thread_create (sum_high);
  // Hur ska vi vänta?
  sum = suml + sumh;p r i n t f ("Summa: \sqrt{0}d\n", sum );
  return 0;}
```
### Behöver vi två semaforer? (OK)

```
int main() {
  sema_init (&has_sums , 0 ) ;
  thread_create (sum_low);
  thread_create (sum_high);
  for (int i = 0; i < 2; i++)
    sema_down(&has_sums ) ;
  sum = suml + sumh;print f('Summa: _1\%d\n\cdot n'', sum);
  return 0;
}
```
Behöver vi två semaforer? (FEL)

```
int main() {
  sema_init (\& has_sums, 2); // Finns inget ännu...
  thread_create(sum_low);
  thread_create(sum_high);
  // FEL: Väntar inte. 'has_sums' är redan 2.
  sema_down(&has_sums ) ;
  sum = suml + sumh;printf ("Summa:\sqrt{d}\n", sum);
  return 0;
}
```
- 
- 
- 
- Räknande semafor

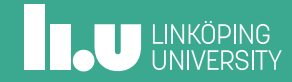

### Räknande semafor

- Räknar *antalet* **tillgängliga** resurser
- Avgör när en användare av resursen måste vänta
	- När antalet är noll
- Avgör när användaren kan sluta vänta
	- När antalet blir ett eller mer
- En utökning av en *binär semafor*
	- Kan göra allt som binära semaforer kan, och mer

### Räknande semafor

- Väntar bara då vi försöker räkna ner en semafor som redan är 0
- Vi kan alltså inte använda den för att räkna upptagna resurser. Då skulle vi...
	- ...räkna upp när en resurs förbrukas, dvs. sluta vänta när en resurs förbrukas... (FEL)
	- ...räkna ner när en resurs blir ledig, dvs. kanske vänta på något som precis blev ledigt... (FEL)

### Bounded Buffer

- En applikation som ska skyffla data mellan två (eller fler) nätverkskort
	- En tråd tar emot data och lägger till i en kö
	- En tråd läser data från kön och skickar vidare
- Kön (buffer) har begränsad (bounded) storlek
	- Vad gör vi om kön är full när vi skall lägga till mer data?
	- Vad gör vi om kön är tom när vi ska läsa data?

### Bounded Buffer

```
typedef unsigned char byte;
const int SIZE = 256;
struct Buffer {
  int buffer [SIZE];
  byte rpos = 0, wpos = 0;
  int free = SIZE;
} ;
int get (struct Buffer *b);
void put (struct Buffer *b, int data);
```
### Bounded Buffer (EJ KOMPLETT)

```
int get (struct Buffer *b) {
  if (b->free == SIZE)
    /* Vad gör vi här? */;
  ++b−>f r e e ;
  return b->buffer [b->rpos + +];
}
void put (struct Buffer *b, int data) {
  if (b->free == 0)
    /* Vad gör vi här? */;
  −−b−>f r e e ;
  b−>b u f f e r [ b−>wpos++] = data ;
}
```
**IL.U LINKÖPING** 

### Bounded Buffer (EJ OK)

```
int get (struct Buffer *b) {
  while (b->free == SIZE)
    ;
  ++b−>f r e e ;
  return b->buffer [b->rpos++];
}
void put (struct Buffer *b, int data) {
  while (b->free == 0)
     ;
  −−b−>f r e e ;
  b−>b u f f e r [ b−>wpos++] = data ;
}
```
### Bounded Buffer (OK)

```
typedef unsigned char byte;
const int SIZE = 256;
struct Buffer {
  int buffer [SIZE];
  byte rpos = 0, wpos = 0;
  struct semaphore free = SIZE;
  struct semaphore filled = 0;
\};
int get (struct Buffer *b);
void put (struct Buffer *b, int data);
```
### Bounded Buffer (OK)

```
void get (struct Buffer *b) {
  sema_down(&b->filled);
  int r = b > buffer [b \rightarrow rpos + 1];
  sema_up(&b->free);
  return r;
}
void put (struct Buffer *b, int data) {
  sema_down(&b->free);
  b−>b u f f e r [ b−>wpos++] = data ;
  sema_up(&b->filled);
}
```
### Flera trådar?

- Fortfarande inte OK om mer än en tråd läser eller mer än en tråd skriver. Varför?
	- Flera olika trådar som kör samtidigt
	- Gemensam data som används samtidigt
- Vad händer när olika trådar samtidigt modifierar gemensam data?
	- Fundera på i++
	- Fundera på ordningen av de två sista raderna i *Bounded buffer (EJ OK)*.
- Mer på nästa föreläsning!

### Summering av fält igen (nästa fö)

```
sumh och suml ⇒ sum
void sum_low() \{for (int i = 0; i < 1_000_000_000; i++)
    sum += array [i];
}
void sum_high() {
  for (int i = 0; i < 1\_000\_000\_000; i++)
    sum \ +\ =\ array[i + 1_000_000_000];
}
```
Finns det några problem med denna lösning?

Filip Strömbäck, Klas Arvidsson www.liu.se

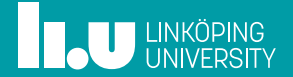